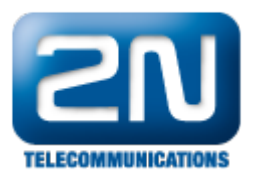

## SMS messages - How to send an SMS message?

If you would like to use the 2N $^{\circledR}$  StarGate or 2N $^{\circledR}$  BlueTower gateways for SMS messaging, you have one of following options available:

1. User web interface\*

On the web interface of the enhanced CPU there is possible to create separated user accounts for messaging.

Firstly you have to log in as Admin user and then create the account(s) in the menu Management - User accounts - User group x. Then go to Messaging - SMS delivery group x (the SMS delivery groups correspond to the User groups and GSM outgoing groups) and define the domain name which will be used for login.

The user can now og in by using the username: user name@domain\_name and password set above (see example of the user web interface below).

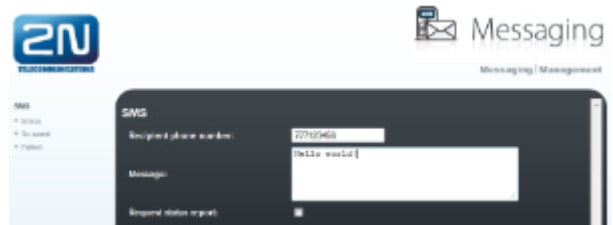

2. Email to SMS feature\*

The user accounts created for the web interface can be also used as email accounts for the email to SMS feature. The mailbox with the email address user name@domain name can be accessed from any email client (eg. Microsoft Outlook, Mozilla Thunderbird etc.) on the IP address of the enhanced CPU unit.

3. AT commands

When you connect to the gateway by using terminal via TCP/IP (Telnet), you will be able to control its GSM modules by AT commands. When entering the proper command you can send the SMS message directly over any available GSM module.

Command: AT^SM=xx,yy,PDU,zz

Example: AT^SM=0,18,001100098137491318F60000FF05F0B79C2E03,B4 Description:  $xx =$  number of the GSM module gxx

yy = length of the SMS's PDU (Number of symbols in PDU divided by 2 and minus 1; it is 18 in the case of PDU from this example)

PDU = beginning with 0011 - without confirmation, 0031 - with confirmation. For the translation use please any PDU convertor.

zz = control sum (Sum hexadecimal Bytes - pairs 00+11+00+09+...etc., take the last 2 digits and sum without transformation and without transition; it is B4 in the case of this example).

4. SMPP (Short Message Peer-to-Peer) protocol (available from the firmware version 1.10.0 or higher)\* The SMPP protocol is a standard for exchanging SMS messages between SMS peer entities such as SMS Centers and/or External Short Messaging Entities. There are a few different versions of the SMPP protocol, please note that the 2N<sup>®</sup> StarGate/2N<sup>®</sup> BlueTower gateways are supporting SMPP ver. 3.4.

Options labeled by \* are licensed, for further details please ask our technical support.